# What's in our Backlogs?

A journey through Samvera Community Institutions' open issues with Natural Language Processing

presented by Anna Headley

project by Anna Headley and Eliot Jordan, Princeton University Library

What's next for vou?

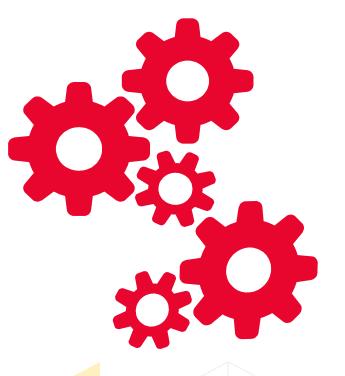

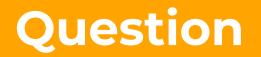

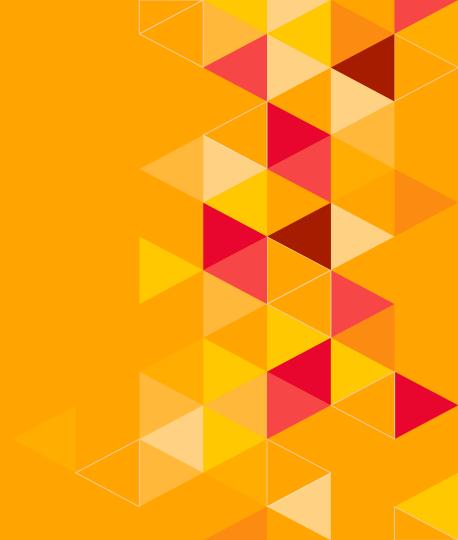

# What kinds of open issues do we have?

- Can we extract an interesting set of widely-desired features or widely-held use cases?
- Can we identify connections that might lead to collaboration across institutions?

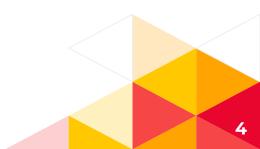

# Data Set

#### **Collate a list of repositories**

| Code Issues 421  | Pull requests 29       Z ZenHub       Projects 5       Image: Wiki       Security       Image: Image:                                     |  |  |  |
|------------------|----------------------------------------------------------------------------------------------------|--|--|--|
| Pulse            | Dependency graph                                                                                                    |  |  |  |
| Contributors     |                                                                                                    |  |  |  |
| Community        | Dependencies     Dependents       Repositories that depend on hyrax                                                                                                    |  |  |  |
| Traffic          |                                                                                                    |  |  |  |
| Commits          | Image: CottageLabs / willow       Image: Source of the second second secon |  |  |  |
| Code frequency   |                                                                                                    |  |  |  |
| Dependency graph |                                                                                                    |  |  |  |
| Network          | SepoCamp / ucla2019-TeamB                                                                                                    |  |  |  |
| Forks            |                                                                                                    |  |  |  |
|                  | Main         RepoCamp / ucla2019-TeamC         \$ 0         \$ 0         \$ 0         \$ 0         \$ 0         \$ 0         \$ 0         \$ 0         \$ 0         \$ 0         \$ 0         \$ 0         \$ 0         \$ 0         \$ 0         \$ 0         \$ 0         \$ 0         \$ 0         \$ 0         \$ 0         \$ 0         \$ 0         \$ 0         \$ 0         \$ 0         \$ 0         \$ 0         \$ 0         \$ 0         \$ 0         \$ 0         \$ 0         \$ 0         \$ 0         \$ 0         \$ 0         \$ 0         \$ 0         \$ 0         \$ 0         \$ 0         \$ 0         \$ 0         \$ 0         \$ 0         \$ 0         \$ 0         \$ 0         \$ 0         \$ 0         \$ 0         \$ 0         \$ 0         \$ 0         \$ 0         \$ 0         \$ 0         \$ 0         \$ 0         \$ 0         \$ 0         \$ 0         \$ 0         \$ 0         \$ 0         \$ 0         \$ 0         \$ 0         \$ 0         \$ 0         \$ 0         \$ 0         \$ 0         \$ 0         \$ 0         \$ 0         \$ 0         \$ 0         \$ 0         \$ 0         \$ 0         \$ 0         \$ 0         \$ 0         \$ 0         \$ 0         \$ 0         \$ 0         \$ 0         \$ 0         \$ 0         \$ 0         \$ 0 </td                                                                                                    |  |  |  |
| People           | RepoCamp / ucla2019-TeamA                                                                                                    |  |  |  |

#### Let's use github's graphql api

GraphQL API v4

Reference Guides Explorer Changelog

#### DependencyGraphDependency

This part of the schema is currently available for developers to preview. During this preview period, the API may change without any advance notice. Please see the Access to a Repositories Dependency Graph preview for more details.

Note: The GraphQL resources under preview cannot be accessed via the Explorer at this time.

A dependency manifest entry

i. Fields

#### Fields

hasDependencies (Boolean!)
Does the dependency itself have dependencies?

#### packageManager (String) The dependency package manager

| Overview                    |
|-----------------------------|
| Query                       |
| Mutations                   |
| <ul> <li>Objects</li> </ul> |
| ActorLocation               |
| AddedToProjectEvent         |
| Арр                         |
| AssignedEvent               |
| BaseRefChangedEvent         |
| BaseRefForcePushedEvent     |
| Blame                       |
| BlameRange                  |
| Blob                        |
| Bot                         |
| BranchProtectionRule        |
|                             |

#### **Collate a list of repositories**

| Code Issues 421  | Pull requests 29       Z ZenHub       Projects 5       Image: Wiki       Security       Image: Image:                                     |  |  |  |
|------------------|----------------------------------------------------------------------------------------------------|--|--|--|
| Pulse            | Dependency graph                                                                                                    |  |  |  |
| Contributors     |                                                                                                    |  |  |  |
| Community        | Dependencies     Dependents       Repositories that depend on hyrax                                                                                                    |  |  |  |
| Traffic          |                                                                                                    |  |  |  |
| Commits          | Image: CottageLabs / willow       Image: Source of the second second secon |  |  |  |
| Code frequency   |                                                                                                    |  |  |  |
| Dependency graph |                                                                                                    |  |  |  |
| Network          | SepoCamp / ucla2019-TeamB                                                                                                    |  |  |  |
| Forks            |                                                                                                    |  |  |  |
|                  | Main         RepoCamp / ucla2019-TeamC         \$ 0         \$ 0         \$ 0         \$ 0         \$ 0         \$ 0         \$ 0         \$ 0         \$ 0         \$ 0         \$ 0         \$ 0         \$ 0         \$ 0         \$ 0         \$ 0         \$ 0         \$ 0         \$ 0         \$ 0         \$ 0         \$ 0         \$ 0         \$ 0         \$ 0         \$ 0         \$ 0         \$ 0         \$ 0         \$ 0         \$ 0         \$ 0         \$ 0         \$ 0         \$ 0         \$ 0         \$ 0         \$ 0         \$ 0         \$ 0         \$ 0         \$ 0         \$ 0         \$ 0         \$ 0         \$ 0         \$ 0         \$ 0         \$ 0         \$ 0         \$ 0         \$ 0         \$ 0         \$ 0         \$ 0         \$ 0         \$ 0         \$ 0         \$ 0         \$ 0         \$ 0         \$ 0         \$ 0         \$ 0         \$ 0         \$ 0         \$ 0         \$ 0         \$ 0         \$ 0         \$ 0         \$ 0         \$ 0         \$ 0         \$ 0         \$ 0         \$ 0         \$ 0         \$ 0         \$ 0         \$ 0         \$ 0         \$ 0         \$ 0         \$ 0         \$ 0         \$ 0         \$ 0         \$ 0         \$ 0         \$ 0         \$ 0         \$ 0         \$ 0 </td                                                                                                    |  |  |  |
| People           | RepoCamp / ucla2019-TeamA                                                                                                    |  |  |  |

# Acceptance criteria

- Code is hosted on github
- Github repository contains 1 or more issues
- Code powers a staff or public application at a specific institution or consortium
- Not in a samvera github organization
- Has a commit in the past 6 months

# **36** Repositories included in the data set

cul/ldpd-hyacinth curationexperts/laevigata curationexperts/tenejo dibbs-vdc/ccql digital-york/arch1 digital-york/ncelp digital-york/oasis DigitalWPI/digitalwpi duke-libraries/ddr-public emory-libraries/dlp-curate galterlibrary/digital-repository gwu-libraries/scholarspace-hyrax LafayetteCollegeLibraries/spot mlibrary/heliotrope

MPLSFedResearch/cypripedium ndlib/curate\_nd nulib/donut nycrecords/gpp-hyrax OregonDigital/OD2 OregonDigital/oregondigital osulp/Scholars-Archive psu-libraries/cho psu-stewardship/scholarsphere pulibrary/figgy research-technologies/hyrax\_leaf sciencehistory/chf-sufia

sul-dlss/hydrus UB-Bern/solonline UCLALibrary/californica uclibs/gdja uclibs/ucrate ucsblibrary/alexandria UCSCLibrary/ucsc-library-digital-collec tions ucsdlib/damspas UW-Libraries/druw WGBH-MLA/ams

#### **Collect and save the documents**

. . .

| 99  | def download_batch(cursor:, type:)                                             |
|-----|--------------------------------------------------------------------------------|
| 100 | response = @client.query <<~GRAPHQL                                            |
| 101 | query {                                                                        |
| 102 | <pre>repository(name: \"#{@repository}\", owner: \"#{@organization}\") {</pre> |
| 103 | <pre>#{type}(#{pagination_parameters(cursor: cursor)}) {</pre>                 |
| 104 | edges {                                                                        |
| 105 | cursor                                                                         |
| 106 | node {                                                                         |
| 107 | <pre>#{send("#{type}_fields".downcase.to_sym)}</pre>                           |
| 108 | }                                                                              |
| 109 | }                                                                              |
| 110 | totalCount                                                                     |
| 111 | }                                                                              |
| 112 | }                                                                              |
| 113 | }                                                                              |
| 114 | GRAPHQL                                                                        |
| 115 | response                                                                       |
| 116 | end                                                                            |
|     |                                                                                |

| 120 | def issues_fields                  |
|-----|------------------------------------|
| 121 | <<-FIELDS                          |
| 122 | title                              |
| 123 | bodyText                           |
| 124 | <pre>comments (first: 100) {</pre> |
| 125 | nodes {                            |
| 126 | body                               |
| 127 | }                                  |
| 128 | }                                  |
| 129 | number                             |
| 130 | closed                             |
| 131 | createdAt                          |
| 132 | FIELDS                             |
| 133 | end                                |
|     |                                    |
|     |                                    |
|     |                                    |

# **NLP Methods**

# The Google NLP APIs can

- Identify parts of speech
- Parse dates and contact information
- Identify corporate logos
- Perform sentiment analysis
- Categorize docs to a pre-defined list
- Train custom models to do document categorization based on a training set you provide.

#### **Consult an expert**

Thank you Rebecca Koeser, lead developer, and other helpful staff at Princeton's Center for Digital Humanities!

#### **K-means clustering**

#### **Clean data**

#### Tokenize, stem, TF-IDF

#### Cluster

Stripped out all github usernames and created a stopwords list with institution-specific keywords that showed up in our clusters. Used an nltk algorithm called WordNetLemmatizer to tokenize and stem the documents. Passed this tokenizer and our stopwords list with our documents into the SciKit TfidfVectorizer to get word frequency vectors. Pass the vectors to SciKit's k-means algorithm and piece the cluster numbers back together with the filenames so we can see what it did.

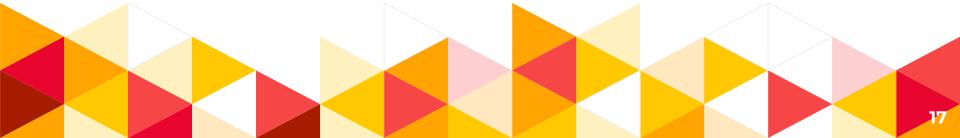

#### K-means clustering

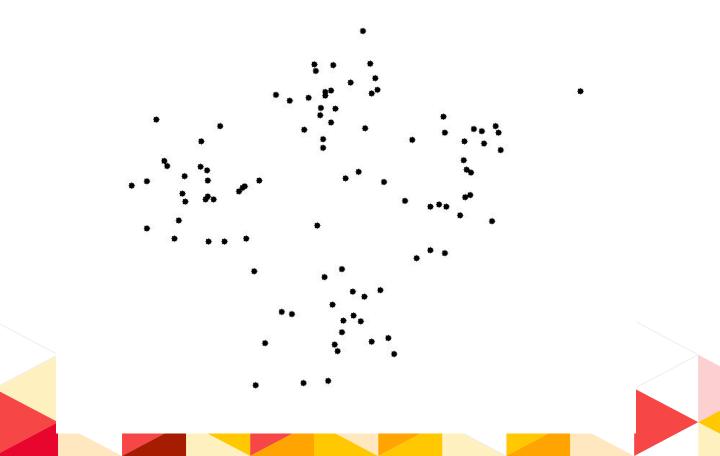

# Results

#### Cluster 0:

error test email job work run log message user server

229 issues in 28 repositories

Cluster 1:

page view link publisher line backtrace user add object admin

162 issues in 25 repositories

#### Cluster 2:

user work image need add use ingest item like resource

1166 issues in 34 repositories

#### Cluster 3:

collection work page user add item object need metadata search

182 issues in 22 repositories

#### Cluster 4:

file work upload set thumbnail version user preservation need csv 214 issues in 25 repositories

Cluster 5

search result advanced page term text user field like item

94 issues in 23 repositories

#### Cluster 6:

field metadata work value form display record data need collection 255 issues in 28 repositories

#### Cluster 7:

date embargo range year field collection work facet visibility need

75 issues in 20 rep<mark>ositories</mark>

# **Helpful clusters**

## **Cluster 39: Fixity checks**

task rake fixity check file run cron running fedora job 29 issues in 11 repositories

#### **Cluster 9: Full text search**

search text result searching pdf document extracted term full fulltext

26 issues in 14 repositories

#### **Cluster 12: User roles**

user dashboard press role page registered admin menu hyrax login

30 issues in 10 repositories

## **Cluster 15: bagit**

bag visibility file validation work extracted import export archival badge

28 issues in 10 repositories

## Cluster 16: Thumbnail images, representative images

thumbnail file image set blank representative fileset work resource manager

35 issues in 13 repositories

#### **Cluster 17: Embargoes**

embargo visibility expired work expiring notification embargoed object prod rake

26 issues in 11 repositories

#### **Cluster 58: IIIF**

image viewer riiif iiif 308 tiff jp2 f derivative work 49 issues in 18 repositories

#### **Cluster 30: more IIIF**

manifest url iiif link viewer collection mirador sammelband image like

36 issues in 13 repositories

## **Cluster 26: Blacklight range limit**

blacklight limit year fix range search autocomplete view facet byte

16 issues in 9 repositories

#### **Cluster 36: date facets**

facet date year sort result search decade az show field 25 issues in 14 repositories

#### **Cluster 23: Linked data, SPARQL**

allow sufia rdf format triple regular user thing caption sparql

23 issues in 8 repositories

## **Cluster 27: User account interactions**

email password contact address reset send user notification form department

36 issues in 14 repositories

#### **Cluster 49: Controlled vocabularies**

term vocabulary controlled field search local use query deprecated json

28 issues in 13 repositories

## **Cluster 43: Controlled vocabularies for places**

uris controlled geonames string osu vocabulary value move place location

16 issues in 5 repositories

#### **Cluster 63: File characterization**

fit config characterization file use update performance ffmpeg script currently

22 issues in 14 repositories

#### **Cluster 60: Front end**

label location uri accessibility element input add form field content

44 issues in 16 repositories

#### **Cluster 18: Workers and resque**

job worker run derivative fixity server resque error new queue

26 issues in 12 repositories

#### **Cluster 7: Deployment concerns**

server monitoring cap production deploy deployment task capistrano staging add

29 issues in 13 repositories

#### **Cluster 34: Universal Viewer**

object viewer video audio universal user like view digitized able

44 issues in 11 repositories

## **Cluster 44: Browse Everything**

google drive file browseeverything meta oauth dropbox content browse transcription

19 issues in 9 repositories

# Unhelpful clusters

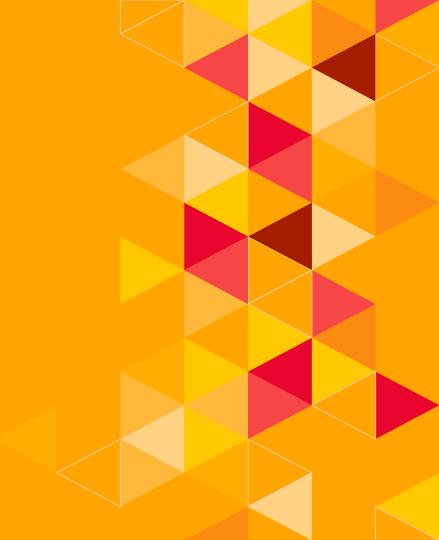

# **Cluster 1: Institution specific language**

form update get put base rail changelog 8 unpaywall beavernetes

15 issues in 10 repositories

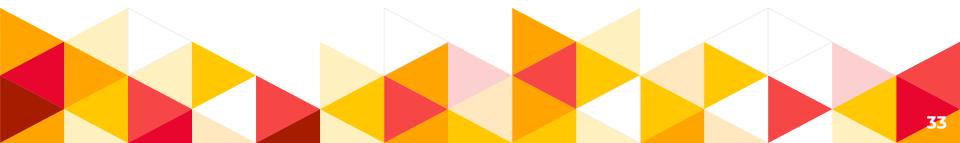

#### **Cluster 2: Too broad**

## error file 500 message log 404 fatal info work import

66 issues in 21 repositories

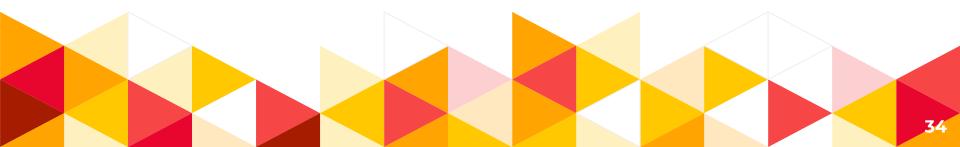

#### **Cluster 8: Probably need more stop words**

add use data button link title need work set like 307 issues in 33 repositories

## Cluster 35: Very general within our domain

field metadata value collection form display data related dictionary add

86 issues in 21 repositories

# Next steps

### Automate data cleaning

- Find more stop words. Exclude any word that's only found in issues from a single repository.
- Automate removal of user names by checking the github api when we strip tokens beginning with `@`.

#### Look more closely at clusters

 For the clusters we identified, look at the actual issues that belong to them and see how cohesive they feel

### **Run and analyze issues and PRs together**

If we introduce more robust cleaning mechanisms, we could try clustering issues and PRs together to see whether we could match working code to backlog issues across institutions.

## Is this helpful?

-

We weren't able to get issues for every relevant project in the community.

We were able to characterize some sets of issues that seem to be related, and surface current directions of work in our community

- Currently we do this type of discovery by asking one another
  - A method like this offers a path to a list of issues or institutions to contact.
  - Might allow us to catch potential collaborations where communication methods have missed them.

The time it takes to review clusters with meaningfully small sets of issues may be prohibitively great.

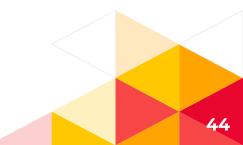

-

A data set of open issues in our backlogs might in and of itself be helpful to product owners and maybe others to grep against.

# Contact

#### **Eliot Jordan**

Geospatial Infrastructure Developer, Princeton University

eliotjordan (github, slack)

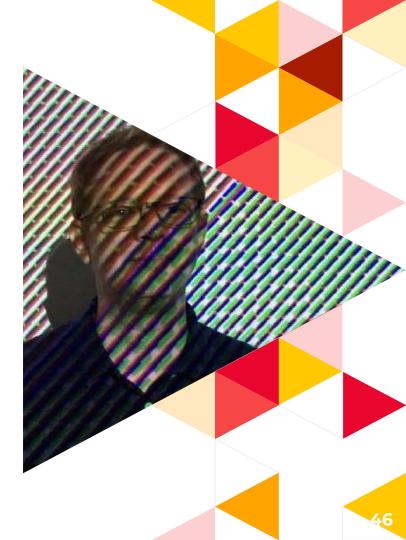

# Contact

#### **Anna Headley**

Digital Infrastructure Developer, Princeton University

- hackmastera (github)
- hackmaster.a (slack)

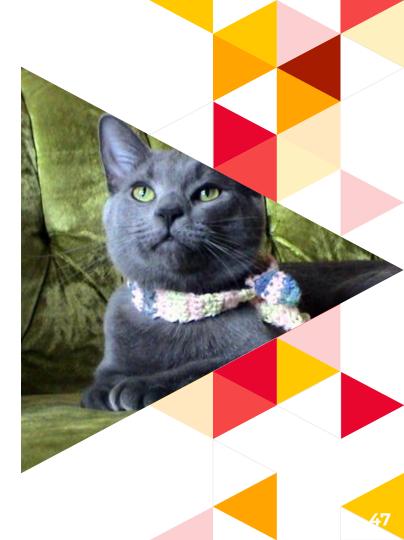

#### **Re**sources

Our code:

https://github.com/hackmastera/samvera-backlogs

- SciKit: <u>https://scikit-learn.org/stable/index.html</u>
- NLTK: <u>https://www.nltk.org</u>
- k-means animation:

http://shabal.in/visuals/kmeans/6.html

Presentation template by <u>SlidesCarnival</u>